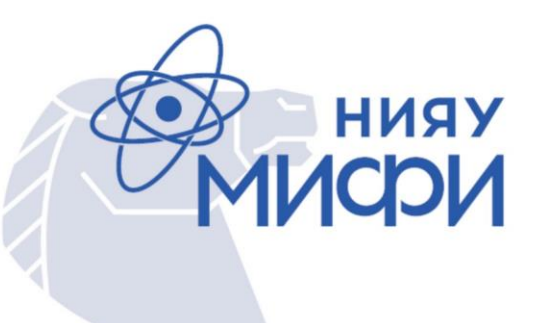

1

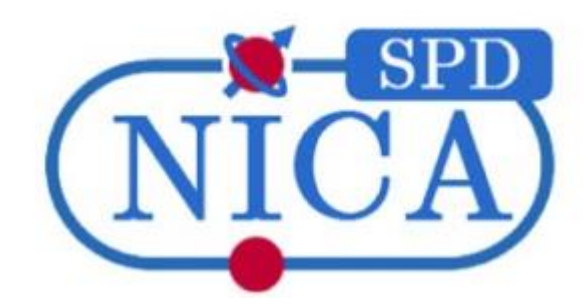

#### Методика диагностики и калибровки сцинтилляционных детекторов с помощью рентгеновского сканирования (1-й год)

Аспирант: **Дуров Андрей Ильич, А23-121** Научный руководитель: **Тетерин Пётр Евгеньевич 18.06.2024**

## Цель работы

Cоздание новой методики тестирования (диагностики и калибровки) сцинтилляционных детекторов с помощью рентгеновского сканирования, которое будет применяться для эксперимента SPD, основанное на зависимости от локализации хита

#### Актуальность работы

Эксперимент SPD (Spin Physics Detector) в ОИЯИ включает в себя работу со многими детекторными системами, в том числе со сцинтилляционными детекторами. Одним из важных этапов работы с новыми детекторами является их тестирование с целью определения эффективностей измерений и поиска дефектов.

## Общий план работ

- 1. Проведение первичного тестирования прототипов beam-beam-counter (bbc) детекторов
- 2. Адаптация рабочей среды SPDRoot и создание изолированного docker-контейнера с этой средой для работ по симуляциям.
- 3. Процессы моделирования интересующих процессов, которые можно будет воспроизвести в эксперименте SPD и с помощью которых можно будет делать выводы о работоспособности новых методик диагностики и калибровки сцинтилляционных детекторов.
- 4. Обработка результатов первых тестов на пучке, с помощью которых будут анализироваться применяемые методики диагностики и калибровки.
- 5. Два предыдущих этапа будут повторяться с целью внесений правок в разрабатываемые методики диагностики и калибровки.

## Основные части работы на данный момент

- 1. Тестирование использования различных методик диагностики и калибровки на прототипах детектора beam-beam-counter (bbc) с применением рентгеновского сканирования
- 2. Работы по симуляции процессов, которые будут проходить во время экспериментов на SPD, с целью выявления необходимых параметров, определяющих достоверность использованных методик диагностики и калибровки

# Симуляции SPD (1)

- Для создания достоверных методик диагностики и калибровки необходима экспериментальная проверка работы исследованных детекторов
- Для корректной постановки эксперимента, а также для его калибровки необходимы соответствующие процессы симуляции
- Эти симуляции должны полностью происходить в среде эксперимента SPD, софт которой частично создан, а частично требует модификаций

# Симуляции SPD (2)

- В связи с этим, существующий софт необходимо использовать в удобной изолированной среде, который может также быть независимо использован всеми участниками работ
- Для этого был выбран подход создания изолированного docker-образа, который будет не только включать в себя весь имеющийся софт для моделирования (Pythia6, Pythia8, Geant4, Root), но также иметь в себе пространство для внесения множества модификаций
- Также установка всего описываемого ПО была произведена и на локальный кафедральный сервер для более удобного использования

# Симуляции SPD (3)

Во время этих работ было решено множество технических проблем, таких как:

- 1. Согласованность различных версий каждого пакета моделирования между собой
- 2. Недостаток некоторых пакетов в связи с ограничением на их использование
- 3. Кросс-платформенные проблемы при создании единого согласованного пакета ПО, доступного для использования с различных платформ

## Симуляции SPD (2)

- В итоге была произведена полная установка всего ПО, использующегося в SPD среде, в единый docker-контейнер
- В контейнер входит следующее ПО: **FaitSoft**, включающий в себя **Pythia6**, **Pythia8**, **Geant4 и** некоторые **другие** пакеты, **FairRoot** – сам **Root** и, непосредственно, сама среда **SPD Root**)
- Сам docker-образ, а также инструкция по его запуску и первичной работе расположены тут: [https://gitlab.com/adurov/spdroot\\_mephi](https://gitlab.com/adurov/spdroot_mephi)

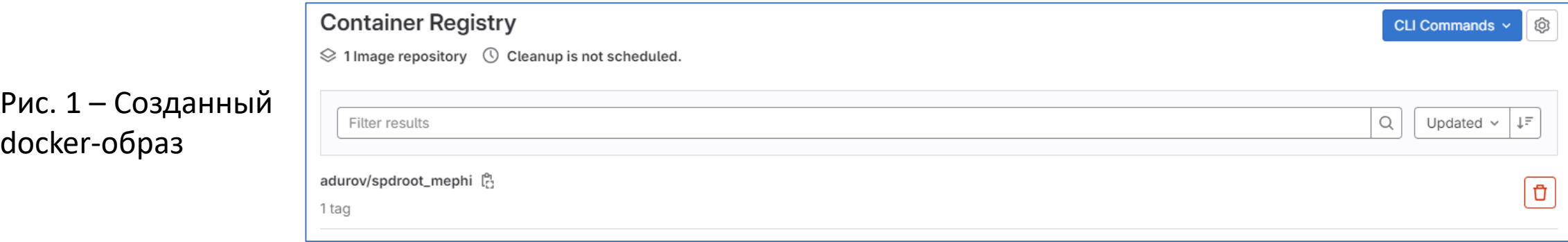

## Симуляции SPD (3)

Были произведены первые симуляции в среде SPD с обновленной геометрией

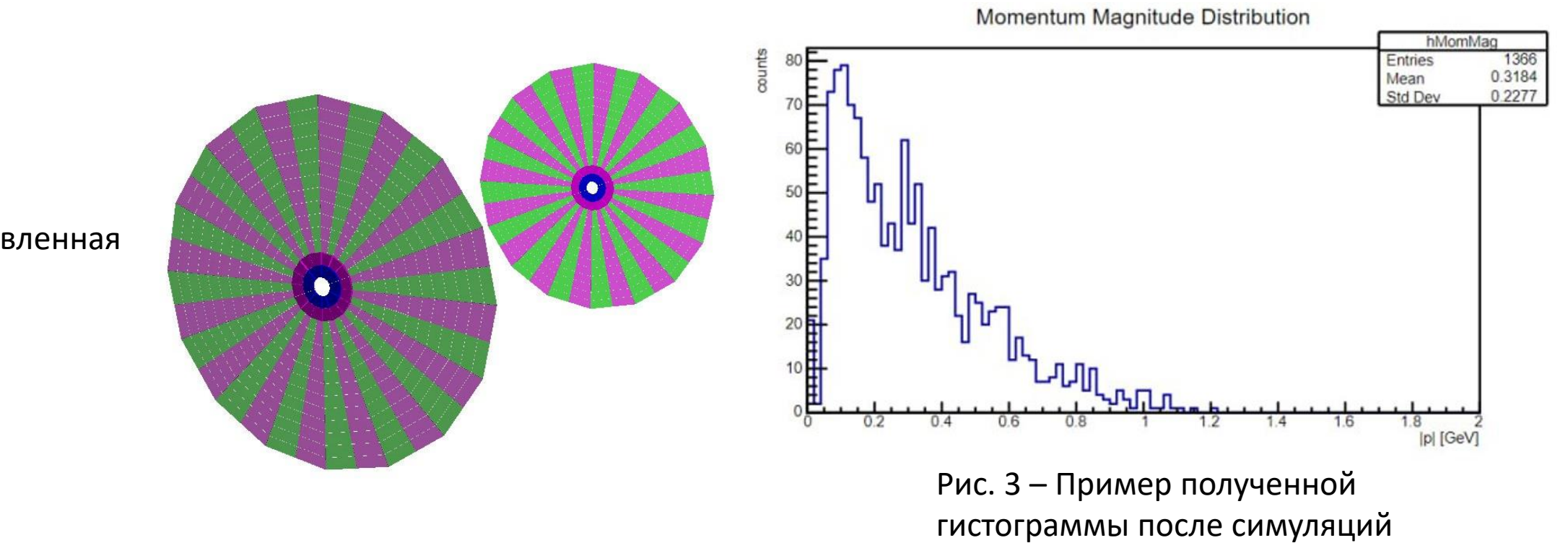

Рис. 2 – Обновленная геометрия

#### Рентгеновское сканирование (1)

Установка для рентгеновского сканирования полностью создавалась вручную вследствие особенностей и размеров исследуемых частей детектора

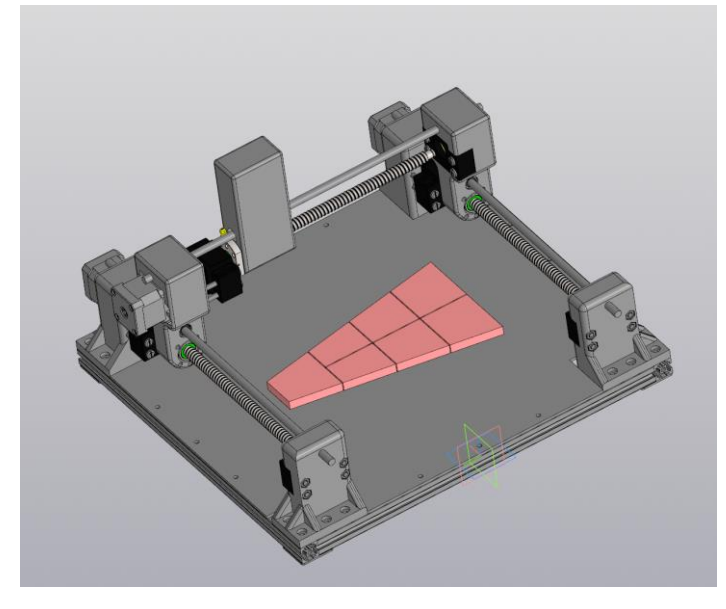

Рис. 4 – Модель установки до сборки

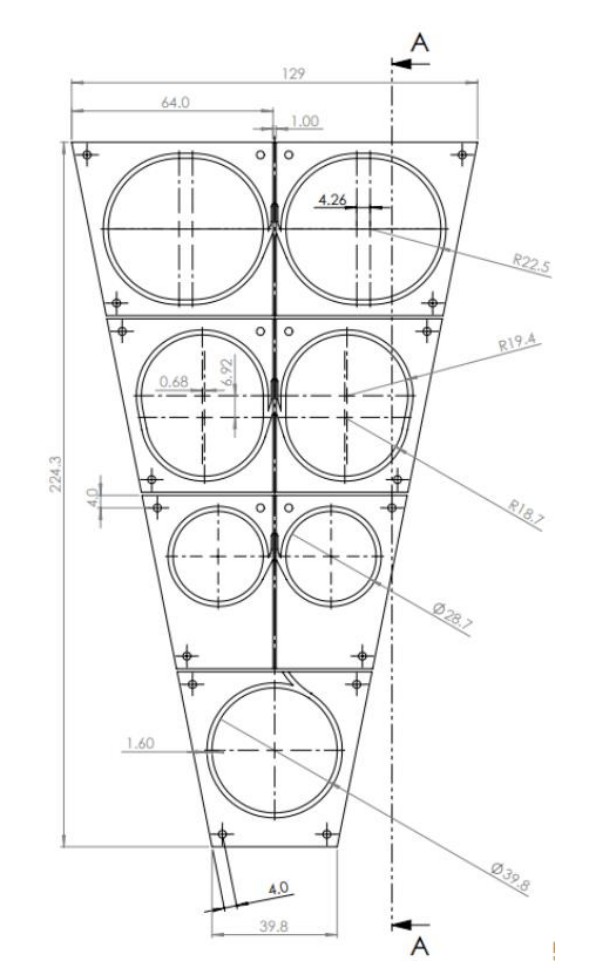

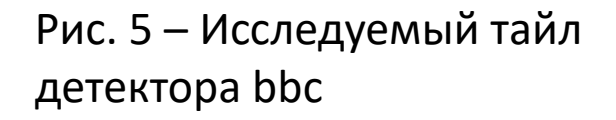

## Рентгеновское сканирование (2)

- Установка создавалась как с использованием готовых компонентов, так и с помощью создаваемых вручную компонентов
- Управление установкой производится с помощью кода, написанного на Arduino
- Управление реализовано как ручное с помощью командных идентификаторов, так и автоматизированное с возможностью настройки циклов прохода сканера по обоим осям на заданное расстояние
- **Результативная область сканирования составляет 30x50 см**, что позволяет сканировать сразу два исследуемых тайла
- **Пространственное разрешение составляет 0.5 мм**
- В дальнейшем как и область сканирования, так и пространственное разрешение будут улучшены

#### Рентгеновское сканирование (3)

Рис. 6 – Собранная установка для сканирования

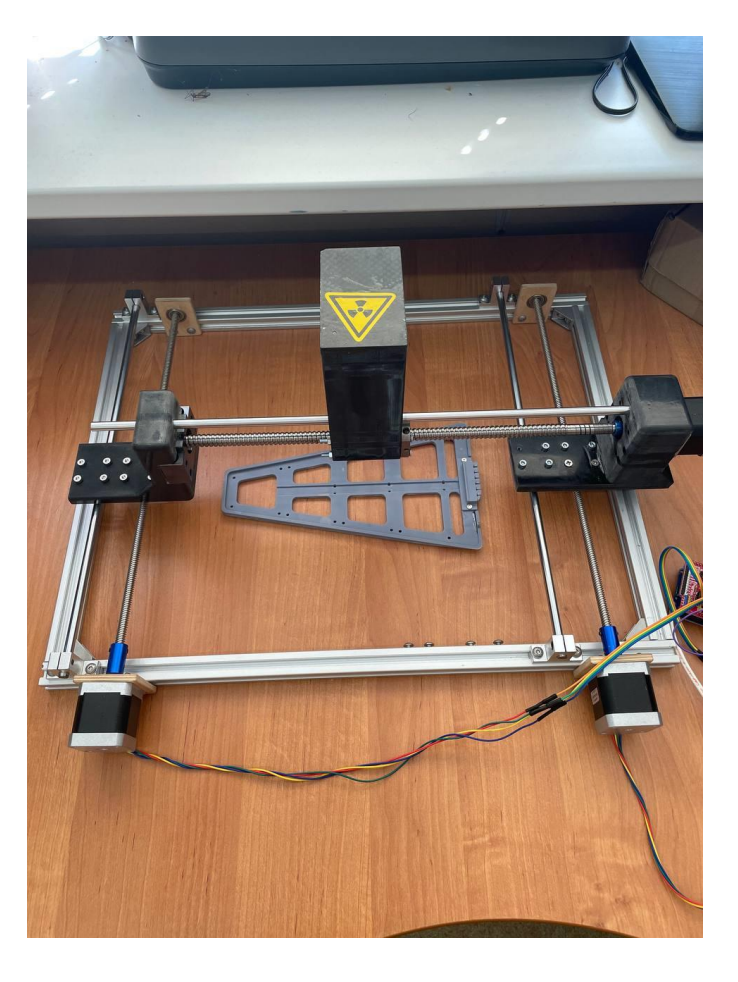

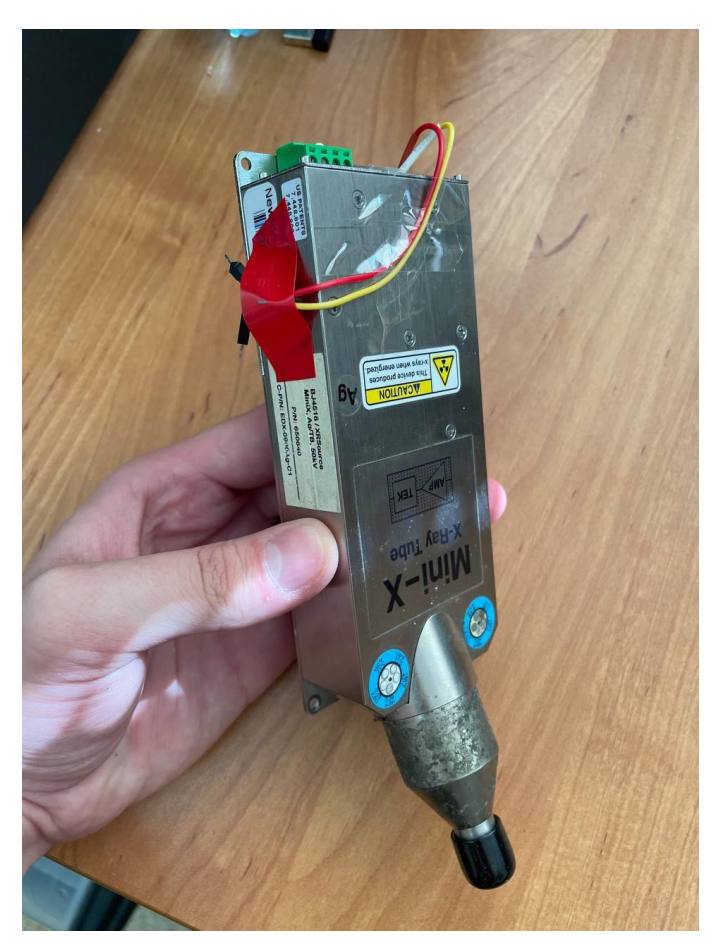

Рис. 7 – Используемая рентгеновская трубка

#### Результаты

- Был создан docker-образ, а также инструкция по его запуску и первичной работе для всех дальнейших симуляций
- Были получены первые результаты симуляций в разрабатываемой среде
- Была создана установка для рентгеновского сканирования прототипов bbc

## Дальнейшие планы

- Проведение тестов на созданной рентгеновской установке
- Создание и анализ симуляций, необходимых для создания новой методики калибровки

Спасибо за внимание!